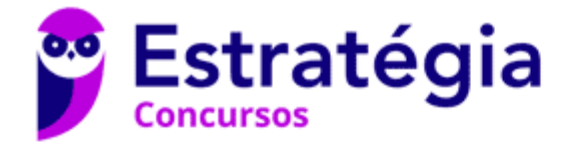

# **Aula 00**

PM-PE (Oficial Combatente) Passo Estratégico de Informática

> Autor: **Thiago Rodrigues Cavalcanti**

> > 09 de Agosto de 2023

# [1] CONCEITO DE INTERNET E INTRANET; [2] CONCEITOS BÁSICOS E MODOS DE UTILIZAÇÃO DE TECNOLOGIAS, FERRAMENTAS, APLICATIVOS E **PROCEDIMENTOS ASSOCIADOS À** INTERNET/INTRANET

## Sumário

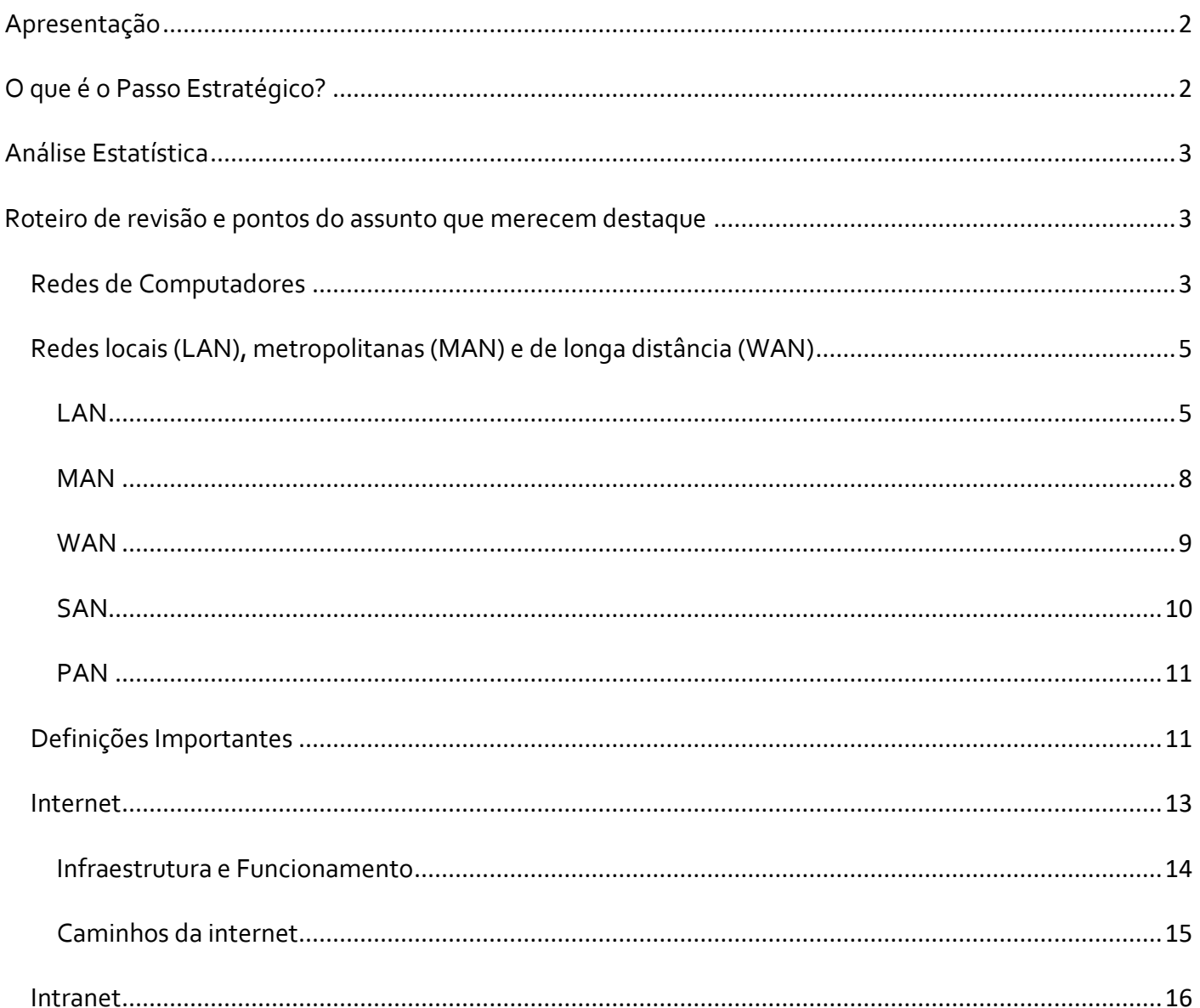

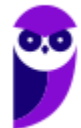

PM-PE (Oficial Combatente) Passo Estratégico de Informática www.estrategiaconcursos.com.br

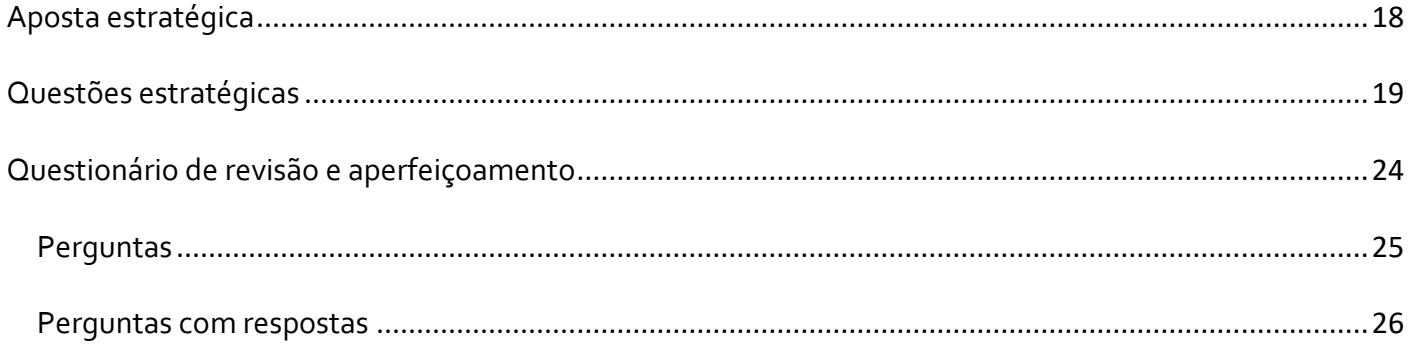

# **APRESENTAÇÃO**

Olá Senhoras e Senhores,

Eu me chamo Thiago Cavalcanti. Sou funcionário do Banco Central do Brasil, passei no concurso em 2010 para Analista de Tecnologia da Informação (TI). Atualmente estou de licença, cursando doutorado em economia na UnB. Também trabalho como professor de TI no Estratégia e sou o analista do Passo Estratégico de Informática.

Tenho graduação em Ciência da Computação pela UFPE e mestrado em Engenharia de Software. Já fui aprovado em diversos concursos tais como ANAC, BNDES, TCE-RN, INFRAERO e, claro, Banco Central. A minha trajetória como concurseiro durou pouco mais de dois anos. Neste intervalo, aprendi muito e vou tentar passar um pouco desta minha experiência ao longo deste curso.

# **O QUE É O PASSO ESTRATÉGICO?**

O Passo Estratégico é um material escrito e enxuto que possui dois objetivos principais:

- a) orientar revisões eficientes;
- b) destacar os pontos mais importantes e prováveis de serem cobrados em prova.

Assim, o Passo Estratégico pode ser utilizado tanto para **turbinar as revisões dos alunos mais adiantados nas matérias, quanto para maximizar o resultado na reta final de estudos por parte dos alunos que não conseguirão estudar todo o conteúdo do curso regular.**

Em ambas as formas de utilização, como regra, **o aluno precisa utilizar o Passo Estratégico em conjunto com um curso regular completo.**

Isso porque nossa didática é direcionada ao aluno que já possui uma base do conteúdo.

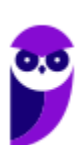

**Aula 00 Thiago Rodrigues Cavalcanti Aula 00**

Assim, se você vai utilizar o Passo Estratégico:

a) **como método de revisão**, você precisará de seu curso completo para realizar as leituras indicadas no próprio Passo Estratégico, em complemento ao conteúdo entregue diretamente em nossos relatórios;

b) **como material de reta final**, você precisará de seu curso completo para buscar maiores esclarecimentos sobre alguns pontos do conteúdo que, em nosso relatório, foram eventualmente expostos utilizando uma didática mais avançada que a sua capacidade de compreensão, em razão do seu nível de conhecimento do assunto.

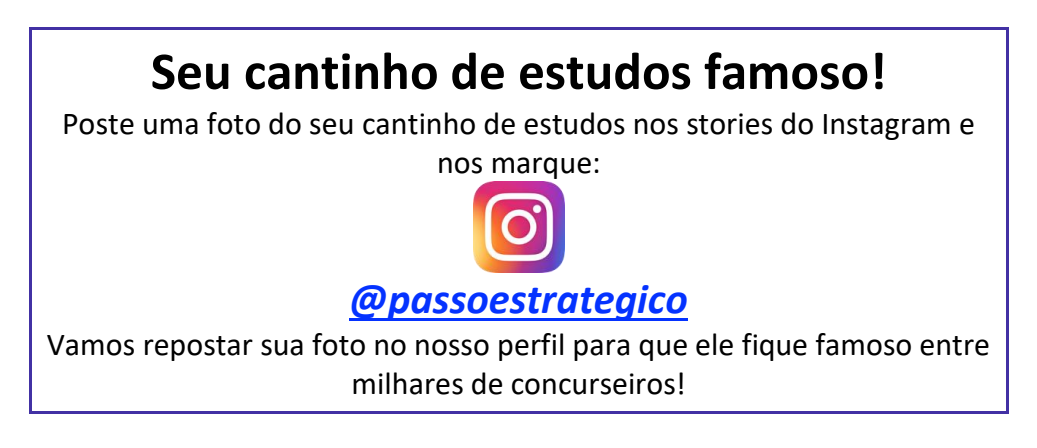

# **ANÁLISE ESTATÍSTICA**

A análise estatística estará disponível a partir da próxima aula.

# **ROTEIRO DE REVISÃO E PONTOS DO ASSUNTO QUE MERECEM DESTAQUE**

*A ideia desta seção é apresentar um roteiro para que você realize uma revisão completa do assunto e, ao mesmo tempo, destacar aspectos do conteúdo que merecem atenção.*

Para revisar e ficar bem preparado no assunto, você precisa, basicamente, seguir os passos a seguir:

## Redes de Computadores

É importante entendermos que as redes de comunicação atualmente envolvem tanto telecomunicação quanto computação, e possuem como principal finalidade suprir a necessidade humana de **se comunicar à** 

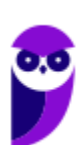

**distância**. Essa necessidade surgiu desde os primórdios da humanidade e passou por diversos modelos de comunicação. Em um sistema de telecomunicações, as informações do emissor são convertidas em sinais elétricos para que possam trafegar pelo sistema até chegarem ao destino, onde são novamente convertidas em informações inteligíveis pelo destinatário. [Observe a ideia de codificação e decodificação].

Na década de 1830, Samuel Morse criou um dos primeiros aparelhos a utilizar sinais elétricos para transmitir informações, o telégrafo. Para enviar e receber as informações, no final da década, Morse concluiu a elaboração de um dos códigos mais conhecidos na comunicação e que leva seu nome, o Código Morse. A partir deste sistema, hoje temos o telefone, o rádio, a televisão, a Internet a cabo e muitas outras tecnologias.

Para termos uma base para os principais destaques que faremos a seguir, precisamos saber que as redes de computadores, utilizam o mesmo princípio de transmissão, onde as informações são convertidas em sinais elétricos. **Para que haja comunicação entre os dispositivos, além do sinal é necessário que todos "falem" a mesma linguagem.** Aqui entram **os protocolos**, que são responsáveis pelos **padrões de comunicação**. A partir das redes de computadores que é possível conectar vários dispositivos (hosts) no mundo inteiro.

Sobre esse tópico, você precisa que as redes são classificadas em **Rede Local (LAN)**, **Rede Metropolitana (MAN)** e **Rede de Longa Distância (WAN)**. E dentro dessas classificações surgem alguns ramos direcionados para as redes sem fio. Além disso, duas outras classificações também são muito cobradas em concursos públicos, a **Rede de Área de Armazenamento (SAN)** por conta do *Cloud Storage* e a **Rede de Área Pessoal (PAN)** por conta da Internet das Coisas (do inglês, *Internet of Things*, IoT) e das conexões de pequenas distâncias para compartilhar e controlar dispositivos.

Curiosidade: Existe um tipo de rede chamado **BAN (Body Area Network)** cujo raio de atuação de poucos metros e está associada a um conjunto de sensores que cobre os seres humanos. Veja na figura abaixo uma estruturação das redes cuja presença é maior em provas de concursos:

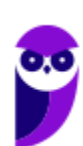

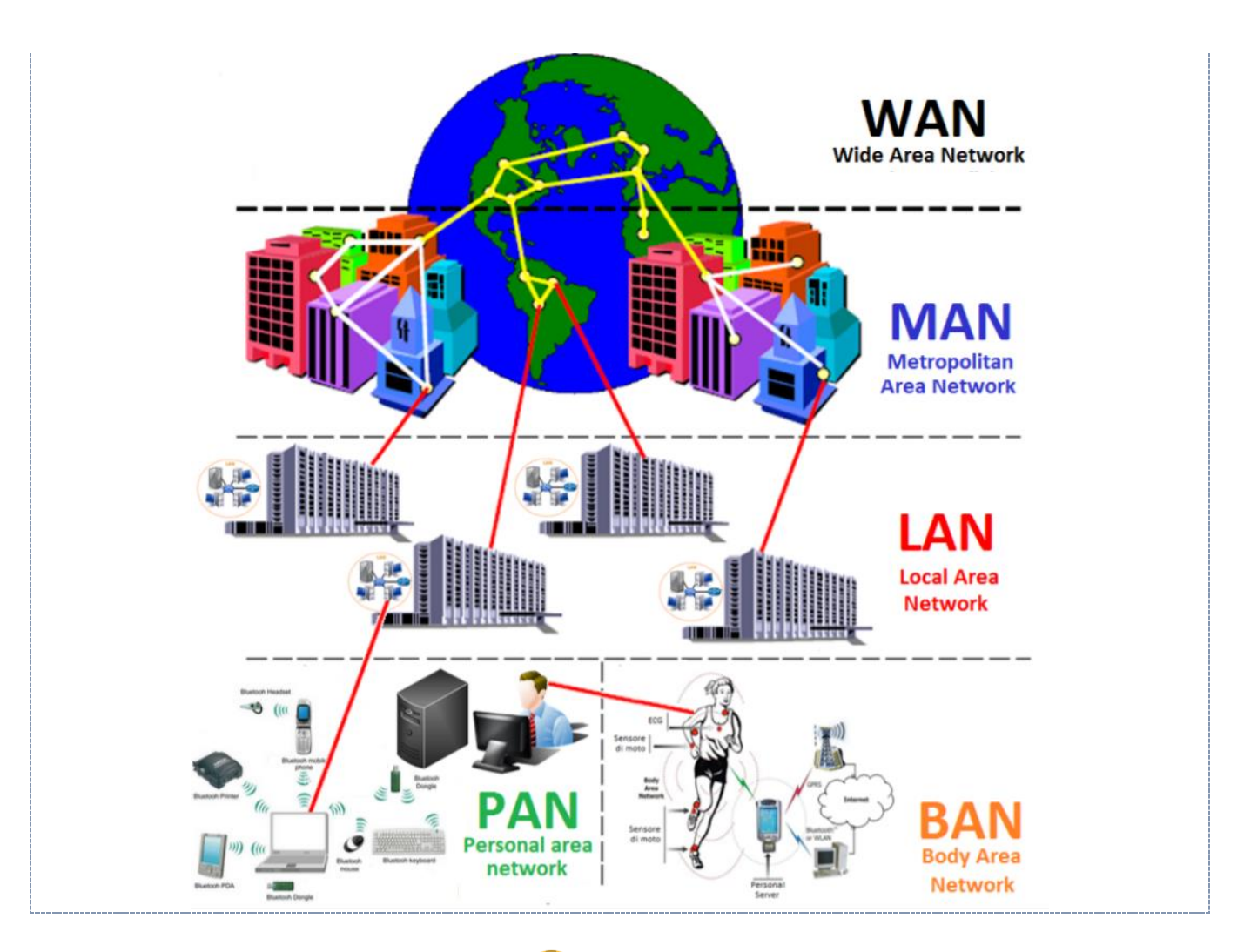

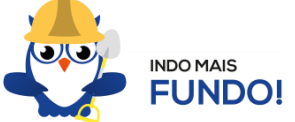

Agora vamos destacar os principais pontos de cada uma das classificações, apresentando sempre que possível imagens e comparações entre elas.

## Redes locais (LAN), metropolitanas (MAN) e de longa distância (WAN)

## LAN

As *Local Area Networks*, ou Redes Locais, interligam computadores presentes dentro de um mesmo espaço físico. Isso pode acontecer dentro de uma empresa, de uma escola ou dentro da sua própria casa, sendo possível o compartilhamento de informações (ex.: arquivos) e recursos (ex.: impressora)

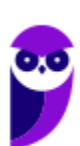

**Aula 00 Thiago Rodrigues Cavalcanti Aula 00**

entre os dispositivos conectados. Como exemplo de meios de conexão neste modelo temos os cabos e rede e os roteadores Wi-Fi (quando os dipositivos dessa rede são conectados exclusivamente de forma sem fio, a classificação passa a ser WLAN – Wireless Local Area Network).

#### **História**

No início da computação, as empresas possuíam apenas um computador central, os mainfraimes, com usuários acessando através de terminais que utilizavam um cabo simples de baixa velocidade.

Com a crescente demanda e uso de computadores em universidades e laboratórios de pesquisa no final da década de 1960, houve a necessidade de fornecer interconexões de alta velocidade entre sistemas de computadores. No final da década de 1970 foram formadas as primeiras LANs, que eram usadas para criar links de alta velocidade entre grandes computadores centrais em um determinado local. De muitos sistemas competidores criados nessa época a Ethernet e ARCNET eram os mais populares.

O crescimento do *Control Program for Microcomputers* (CP/M ou Programa de Controle para Microcomputadores) e dos computadores pessoais baseados em DOS, viabilizaram para que em um único local houvessem vários computadores. Inicialmente, o principal uso das redes era o compartilhamento de espaço em disco e impressoras à laser, que na época eram extremamente caros. Em 1983 surgiu um entusiasmo maior com o conceito de LAN, que cuminou com a declaração pela indústria de computadores como "o ano da LAN"**<sup>1</sup>** .

#### **Componentes**

<sup>1</sup> Werner Schäfer, Helmut an de Meulen, **Systems network architecture**, Addison-Wesley, 1992, ISBN 0-201-56533-1 (em inglês)

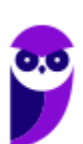

É importante destacar que as LANs são formadas por vários dispositivos que possuem a mesma finalidade: a troca de dados. Entre eles temos os servidores, as estações e os equipamentos de conexão.

Servidores são computadores, que de forma centralizada fornecem serviços a uma rede de computadores de médio e grande porte, chamada de cliente (arquitetura cliente-servidor). Podem desempenhar diversas funções, como armazenamento de arquivos, sistema de correio eletrônico (e-mail), serviços Web

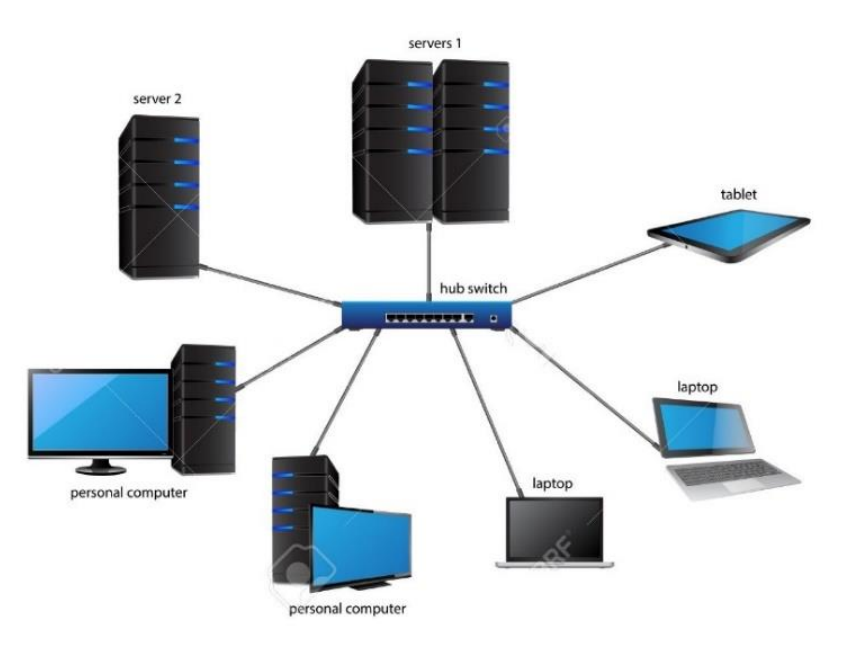

(exemplo: sites), segurança (exemplo: proxy e firewall), banco de dados, e muitas outras. O sistema operacional dos servidores é apropriado para as funções exercidas, como alta capacidade de processamento e acesso a memória, interligados diretamente ao hardware.

Estações são os clientes da rede que se conectam aos servidores para obter os serviços e as funções mencionadas acima. Geralmente são os computadores, notebooks, tablets e celulares.

Os equipamentos de conexão, também chamados dispositivos de rede, são os meios físicos responsávies pela comunicação entre os componentes participantes da rede. Como exemplo desses dispositivos temos: concentradores, roteadores, repetidores, gateways, switchs, bridges, placas de rede e pontos de acesso wireless. Alinhado com os equipamentos temos os protocolos de comunicação, que como explicado em aulas anteriores são os responsáveis pela padronização da "linguagem" de todos os dispositivos envolvidos.

As classificações das redes de computadores, nos modelos que estamos estudando, têm como base as Redes Locais ou *Local Area Networks* ou LANs. Mudando apenas o alcance e a abrangência de cada uma.

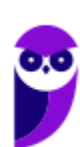

#### MAN

J

Para entender as redes metropolitanas, podemos imaginar que uma empresa possui dois ou mais escritórios em uma mesma cidade e seus computadores estejam conectados independente do local (escritório) onde estão ligados. Para isso, existem tecnologias como MPLS (Multi-Protocol Label Switching) que utiliza a rede de uma empresa que fornece Internet para conectar diferentes locais físicos; VPN (Virtual Private Network) que também utiliza a rede de uma empresa que fornece Internet, porém não existe a garantia de qualidade na conexão; e WiMax que conecta por meio sem fio pontos distintos de uma cidade. Neste último caso, a classificação também é alterada e passa a ser WMAN – Wireless Metropolitan Area Network.

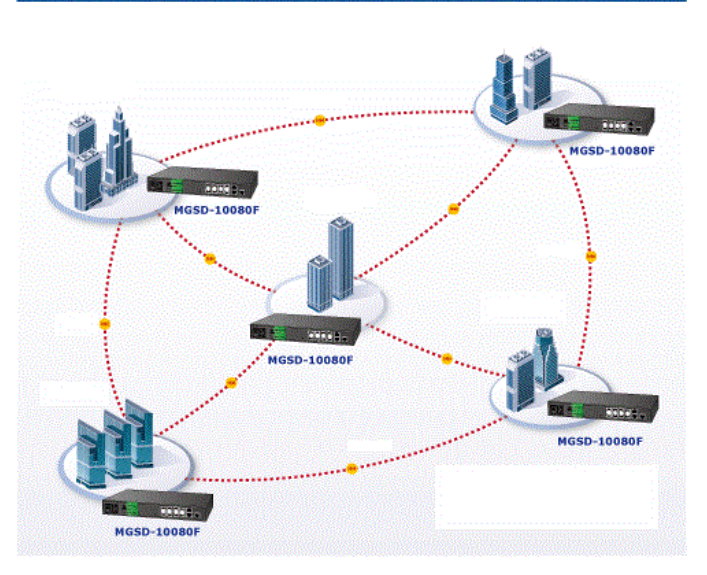

#### **Metropolitan Area Network Application**

#### **História**

Esse modelo cresceu a partir de antigos sistemas de antenas comunitárias usadas em áreas com fraca recepção do sinal de televisão. Os primeiros sistemas eram compostos por uma grande antena instalada no alto de uma colina próxima, de onde o sinal era conduzido até a casa dos assinantes. Com o tempo algumas empresas começaram a entrar no negócio, obtendo concessões dos governos municipais para conectar por fio cidades inteiras. A etapa seguinte foi a programação de televisão e até mesmo canais inteiros criados apenas para transmissão por cabos. Com frequência, esses canais eram altamente especializados, oferecendo apenas notícias, apenas esportes, apenas culinária, apenas jardinagem, e assim por diante. Entretanto, desde sua concepção até o final da década de 1990, eles se destinam somente à recepção de televisão.

A partir do momento que a Internet passou a ser tornar popular, as operadoras de TV a cabo começaram a perceber que, com algumas mudanças no sistema, elas poderiam oferecer não apenas o serviço de TV, mas também o serviço de Internet em partes não utilizadas do espectro. Nesse momento, o sistema de TV a cabo começou a se transformar, passando de uma forma de distribuição de televisão para uma rede metropolitana**<sup>2</sup>** .

<sup>2</sup> Tanenbaum, Andrew (2003). **Redes de computadores**. Editora CAMPUS, 4º edição. Pág: 19, 21

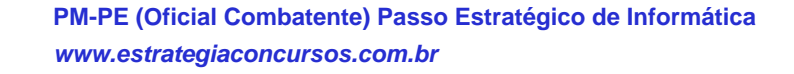

#### **WAN**

O último destaque na classificação das redes, são as redes de longas distâncias que permitem a interligação de redes locais em países ou até continentes diferentes, numa grande área geográfica. A Internet é classificada como uma WAN.

#### **História**

A história da WAN começa em 1965 quando Lawrence Roberts e Thomas Merril ligaram dois computadores, um TX-2 em Massachussets a um Q-32 na Califórnia, através de uma linha telefônica de baixa velocidade.

As WAN tornaram-se necessárias devido ao crescimento das empresas, onde as LAN não eram mais suficientes para atender a demanda de informações, pois era necessária uma forma de passar informação de uma empresa para outra de forma rápida e eficiente. Então surgiram as WAN que conectam redes dentro de uma vasta área geográfica, permitindo comunicação de longa distância.

No Brasil além das redes de consessão das fornecedoras, existe uma rede com esse alcance e abrangência, que é a Rede Nacional de Ensino e Pesquisa, RNP. Abaixo temos uma imagem das conexões estabelecidas pela RNP.

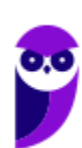

CONEXÃO | MAIO/23

#### Capacidade agregada 3,05 Tb/s

Capacidade internacional 600 Gb/s

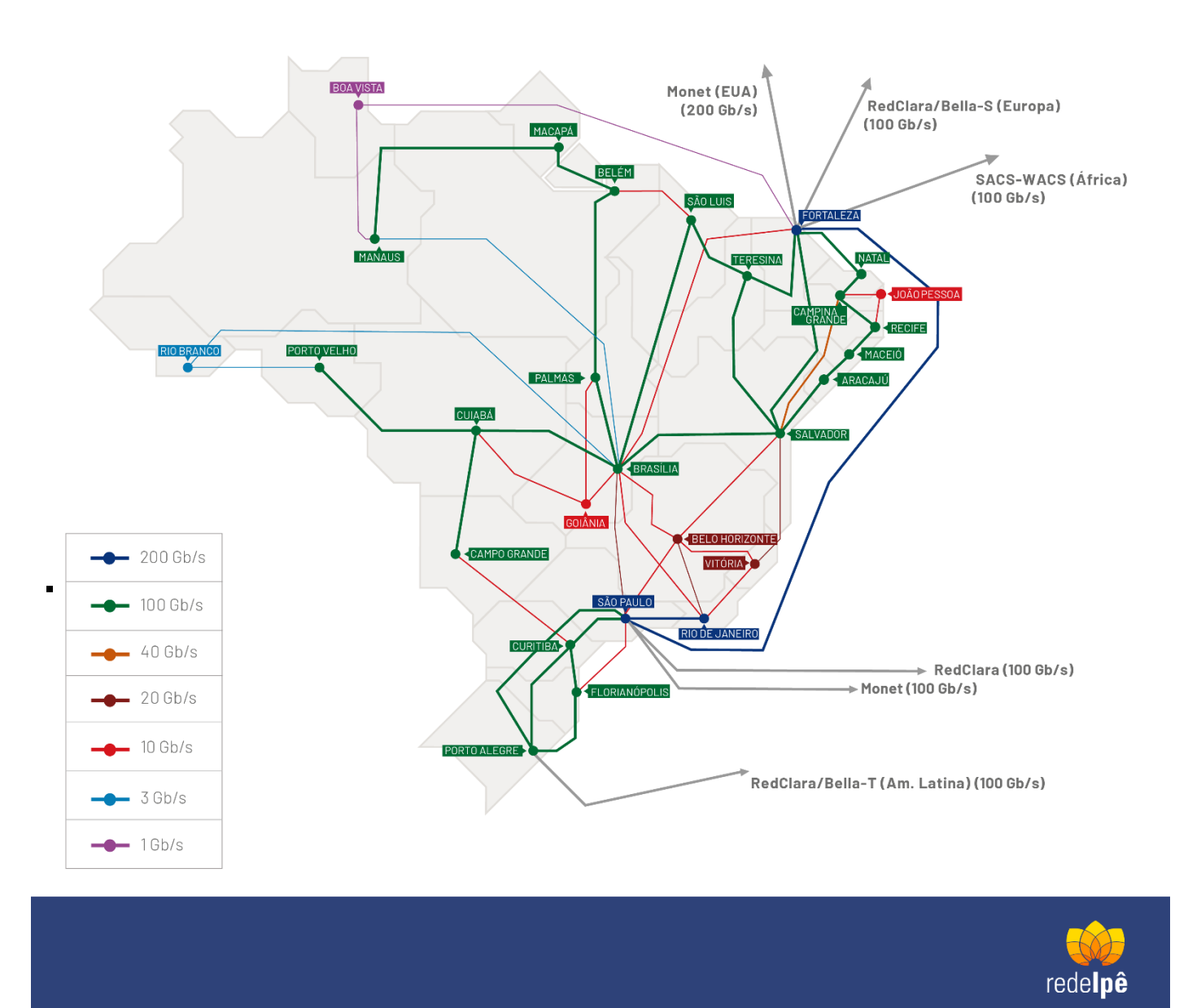

## **SAN**

As Storage Area Networks, também designadas de redes de armazenamento, têm como objetivo a interligação entre vários computadores e dispositivos de armazenamento (*storage*) numa área limitada. Por exemplo: os grandes centros de armazenamento da Google, que arquivam não apenas e-mails, mas tembém os arquivos do Google Drive.

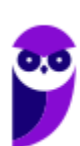

### PAN

Redes de Área Pessoal utilizam tecnologias sem fio para interligar os mais variados dispositivos dentro de uma distância bastante limitada. Como exemplo desse modelo temos os mouses *Bluetooth*.

As duas últimas classificações (SAN e PAN) não são tão importantes, porém pode ser que sejam citadas em alguma parte da sua prova. Por isso, descrevi de forma sucinta e com exemplos práticos.

## Definições Importantes

Nas definições abaixo temos alguns termos que são de grande importância para o assunto base da nossa aula. Por isso, é importante que você anote cada uma delas para fixar em sua mente.

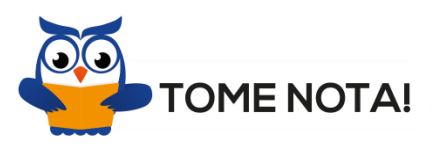

**Endereçamento:** significa destinar um endereço para cada nó (dispositivo) conectado à rede. Um exemplo é o usado pelas redes de telefonia, onde cada aparelho de telefone possui o seu próprio número.

**Meio:** o ambiente físico usado para conectar os hosts de uma rede. O meio pode ser algum tipo de cabo (coaxial, par trançado, fibra ótica) ou através de ondas de rádio (Wi-Fi, bluetooth). Nos dispositivos, as placas de rede são a interface que realizam a conexão entre eles e o meio.

**Protocolo:** como falei anteriormente, os protocolos são regras que os dispositivos devem seguir para se comunicarem uns com os outros. Como exemplos de protocolos podemos citar o TCP/IP (*Transmission Control Protocol / Internet Protocol*) - protocolo para controle de transmissão e para a Internet, o FTP (*File Transfer Protocol*) - protocolo para a transmissão de arquivos entre computadores e HTTP (*HyperText Transfer Protocol*) - protocolo de transmissão de hipertextos (página da Web).

**Roteamento:** indica o caminho que os dados devem seguir do emissor ao destinatário, quando são transmitidos entre redes diferentes.

**Download:** Download (em português: descarregamento) significa obter (baixar) um conteúdo (um ou mais arquivos) de um servidor remoto para um computador local. Para isso são utilizados aplicativos específicos que se comunicam com o servidor através de protocolos pré-definidos. Por exemplo: os navegadores que acessam os dados de um servidor normalmente utilizando o protocolo HTTP.

**Upload:** Upload (em português: carregamento) é a operação inversa ao download. Ao fazer um upload, o usuário envia conteúdo do seu computador para um servidor remoto.

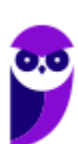

**Firewall:** Firewall (em português: parede de fogo) é uma barreira de proteção, que controla o tráfego de dados entre seu computador e a Internet, através de uma política de segurança. Seu objetivo é permitir que somente dados autorizados sejam transmitidos e/ou recebidos.

**Correio eletrônico:** Correio eletrônico, conhecido popularmente como e-mail (abreviatura de *eletronic mail*), é um serviço que possibilita a troca de mensagens, textos, figuras e outros arquivos através de sistemas eletrônicos de comunicação.

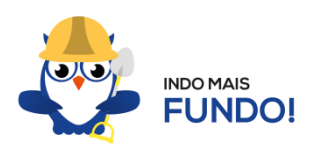

Existem três protocolos de correio eletrônico baseados na Internet. O primeiro e mais antigo é o *Simple Mail Transfer Protocol (SMTP)*, responsável **apenas pelo envio de mensagens** entre duas contas de usuários do e-mail. Os dois protocolos restantes gerenciam o acesso às mensagens que chegaram à conta do usuário de e-mail. Estes dois protocolos de "servidor de e-mail" são o *Post Office Protocol (POP)* e o *Internet Message Access Protocol (IMAP)*. O funcionamento dos protocolos pode ser visto na figura abaixo.

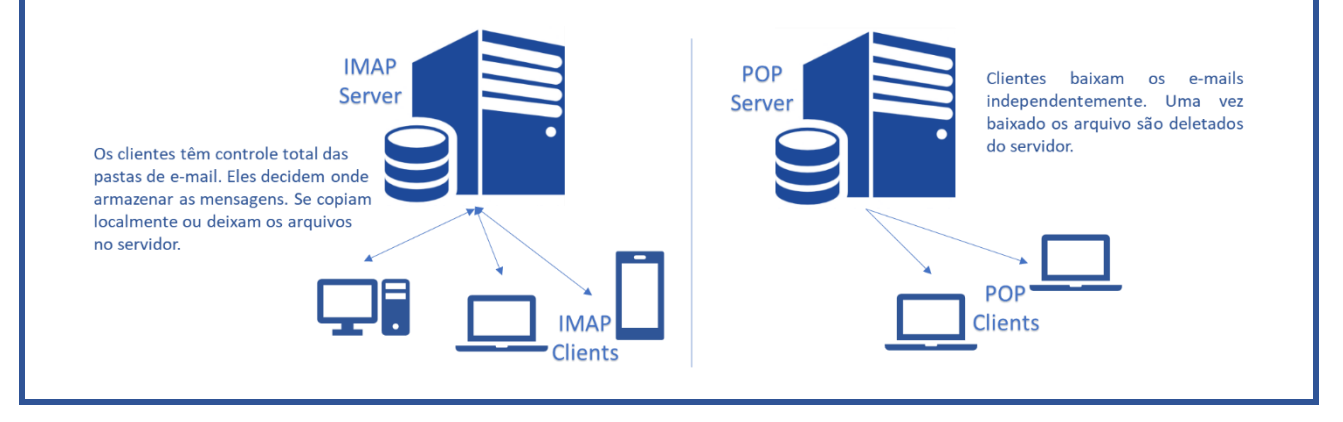

**Navegador:** Navegador Web, navegador da Internet (em inglês: browser) é um aplicativo que possibilita a seus usuários acessarem documentos HTML (páginas ou sites) hospedados em um servidor da rede. Entre muitos, temos por exemplo: Internet Explorer, Edge, Firefox, Google Chrome, Safari e Opera.

**Hiperlink:** São links inseridos em páginas da Web, que quando clicados abrem outra página que pode ser do próprio site ou de outro site. A nova página também pode ser um formulário ou uma página de e-mail para se enviar uma mensagem.

**URL:** URL é a sigla correspondente à palavra "*Uniform Resource Locator*", que foi traduzida para a língua portuguesa como Localizador Uniforme de Recursos. Em outras palavras, URL é um endereço virtual com um caminho que indica onde está o que o usuário procura, e pode ser tanto um arquivo, como uma máquina, uma página, um site, uma pasta etc. Um URL é composto de um protocolo, que pode ser tanto HTTP, que é um protocolo de comunicação, FTP que é uma forma rápida de transferir arquivos na internet, etc. O formato do URL é definido pela norma RFC 1738.

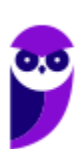

**Portal:** Um portal é um site da Internet projetado para aglomerar e distribuir conteúdo de diferentes fontes de maneira uniforme, sendo um ponto de acesso para uma série de outros sites pertencentes ou não ao mesmo domínio. Um exemplo de portal é o g1.globo.com. A partir dele você pode acessar os sites de notícias de cada uma das regiões do país, o site do globoesporte.com, e muitos outros sites oferecidos pelo globo.com.

**WEP:** WEP é a sigla de Wired Equivalent Privacy, que foi o algoritmo de segurança mais usado do mundo, criado em 1999 e que é compatível com praticamente todos os dispositivos Wi-Fi disponíveis no mercado. Por conta da sua popularidade, logo foram descobertas falhas de segurança e por isso acabou se tornando um algoritmo inseguro. Oficialmente, o WEP não é considerado um padrão desde 2004, quando a Wi-Fi Alliance — associação que certifica produtos sem fio e promove a tecnologia — encerrou o suporte a ele.

**WPA:** WPA é a sigla para Wi-Fi Protected Access. Foi o algoritmo que substituiu o WEP tornando-se o protocolo-padrão da indústria, a partir de 2003. Como ele foi criado de forma a não tornar os dispositivos WEP obsoletos, uma série de elementos do protocolo antigo foi reaproveitada e, com ela, diversos dos problemas do antecessor também acabaram presentes na nova versão. Por este motivo, foi criada uma versão mais segura, a WPA2.

**WPA2:** É a sigla para a mais nova versão do WPA e também é o sistema-padrão atual, implementado pela Wi-Fi Alliance em 2006. A grande diferença está na maneira como o sistema processa as senhas e os algoritmos de criptografia.

**SSL:** SSL é a abreviação de *Secure Sockets Layer*, tratase de uma ferramenta de encriptação de páginas antes de serem transmitidas pela internet que autentifica as partes envolvidas. É muito utilizada para pagamentos online com cartão de crédito. Diversas versões dos protocolos de segurança estão em uso generalizado em navegação na web, serviços de e-mail, mensagens instantâneas e VoIP. Resumindo o SSL torna a conexão segura. Veja a figura ao lado.

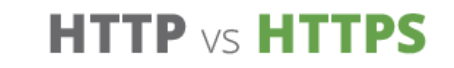

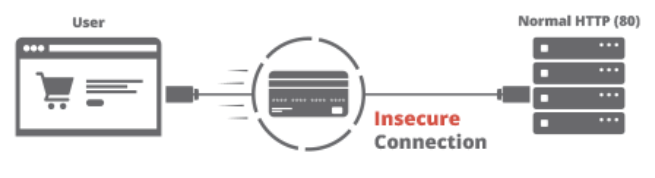

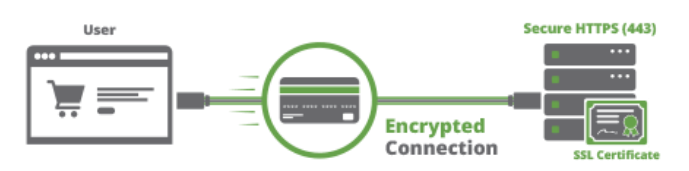

## Internet

A definição de Internet é um conglomerado de redes locais (de computadores), espalhadas pelo mundo, que torna possível a interligação entre os computadores. Ou de forma mais simples é a rede mundial de computadores.

Uma rede de computadores é formada a partir de 2 (dois) ou mais computadores interligados com a finalidade de compartilhar informações. Ao definir a Internet como "rede mundial de computadores", significa que diversas redes de computadores estão interconectadas e espalhadas por todo o mundo.

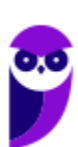

## Infraestrutura e Funcionamento

Nesse modelo é importante você saber que através da Internet não somente computadores, mas também diferentes dispositivos podem se comunicar. Estes dispositivos, também chamados hosts, podem estar conectados em redes diferentes que inicialmente não teriam comunicação entre si. Para poder se comunicar, cada host recebe um endereço único, parecido com os números de telefone. Assim, como qualquer telefone no mundo todo é único (considerando o código do país e o DDD), cada dispositivo ligado a Internet possui um número único, que é chamado de endereço IP ou número IP.

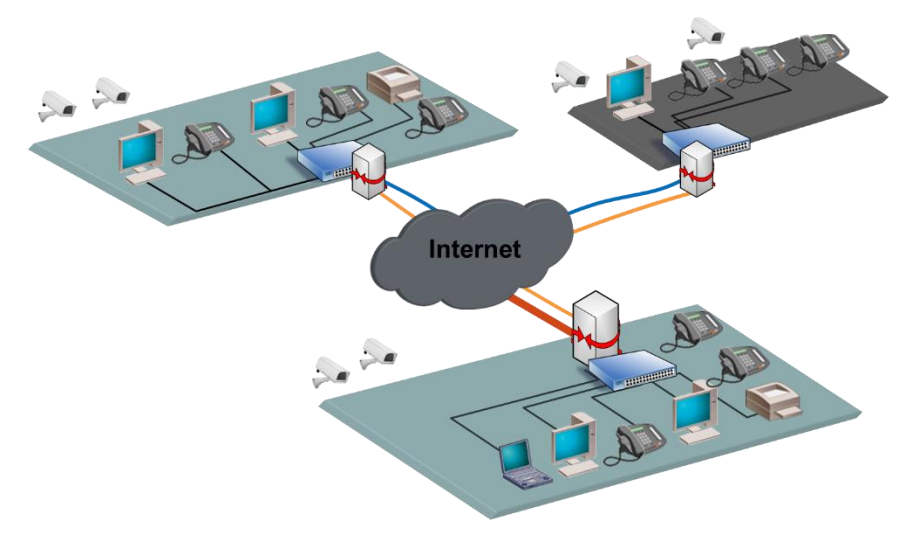

Na figura podemos observar o papel da Internet fazendo a interligação entre diferentes redes, com diferentes dispositivos (hosts), localizados em qualquer parte do mundo. Para realizar estas conexões existem diversos equipamentos distribuídos em todo o mundo. Vamos destacar alguns destes equipamentos:

#### • **Roteador**

O roteador é o equipamento que interliga diferentes redes de computadores, encaminhando os dados entre as elas. Quando um pacote de dados chega, em uma de suas linhas, o roteador lê a informação de endereço para determinar o seu destino final. Em seguida, usando essa informação na tabela de roteamento ou encaminhamento, ele direciona o pacote para a rede seguinte até o destino final. Na Internet existem vários tipos de roteadores para fazer a rede funcionar da forma mais eficiente.

#### • **Hub e Switch**

Estes equipamentos têm como função conectar diversos computadores em uma rede. Além de computadores é possível ligar roteadores, impressoras e qualquer outro dispositivo com as mesmas características técnicas de comunicação (com porta de rede). A principal diferença entre eles está na forma como transmitem os dados entre os computadores. Enquanto os hubs reúnem o tráfego em somente uma via, o switch cria uma série de canais exclusivos em que os dados do dispositivo de origem são recebidos somente pelo dispositivo de destino.

#### • **Modem**

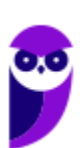

A palavra Modem origina-se da junção de duas palavras, modulador e demodulador. É um dispositivo eletrônico que modula um sinal digital em uma onda analógica, para ser transmitido através da linha telefônica, e que na extremidade de destino demodula o sinal analógico convertendo para o formato digital original.

A técnica utilizada por estes equipamentos listados é conhecida como comutação de pacotes, em contraste com a comutação de circuitos que é utilizada nos sistemas telefônicos. Na comutação de pacotes, as mensagens que serão transmitidas são fragmentadas em pacotes menores, que viajam na Internet de forma independente uns dos outros. Ao chegar ao destino as informações são reagrupadas formando a mensagem original.

## Caminhos da internet

Já sabemos que a Internet é a rede mundial de computadores. Contudo, precisamos entender que os dados trafegam por alguns pontos distintos e importantes na estrutura antes de chegar à nossa casa.

#### • **Backbone**

Os *backbones* são as espinhas dorsais do tráfego da Internet. É o ponto inicial de referência da Internet, o setor que interliga todos os pontos da rede. Os *backbones* são pontos das redes que compõem o núcleo das redes de Internet. São pontos chave da Internet que distribuem pelas redes as informações baseadas na tecnologia TCP/IP.

#### • **Provedor de Acesso**

A partir dos *backbones*, o sinal da Internet passa aos **provedores de acesso**, que são as empresas que contratam o sinal de *backbones* para distribuir aos seus usuários. Em geral, são empresas ligadas ao setor de telecomunicações, ou são as próprias companhias telefônicas que fornecem acesso à Internet através de planos acordados com seus usuários.

#### • **Provedor de Serviço**

Os dados de Internet que irão trafegar na rede precisam de um meio para seu transporte até os usuários, e são as empresas provedoras de serviço as responsáveis por este papel. Estas empresas recebem os dados do provedor de acesso e distribuem aos usuários por variados meios (via rádio, fibra ótica, etc.). São empresas que devem ser regulamentadas pela Anatel (Agência Nacional de Telecomunicação) e podem ser prestadores de serviço de rede, companhias telefônicas e empresas de telecomunicação.

Agora sim, vamos entender qual o caminho que a Internet faz até chegar na sua casa. Este caminho passa por quatro passos principais, sempre identificados por um endereço de IP: o Backbone, o provedor de acesso, o provedor de serviço e o usuário final. Veja a figura abaixo.

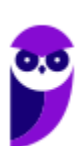

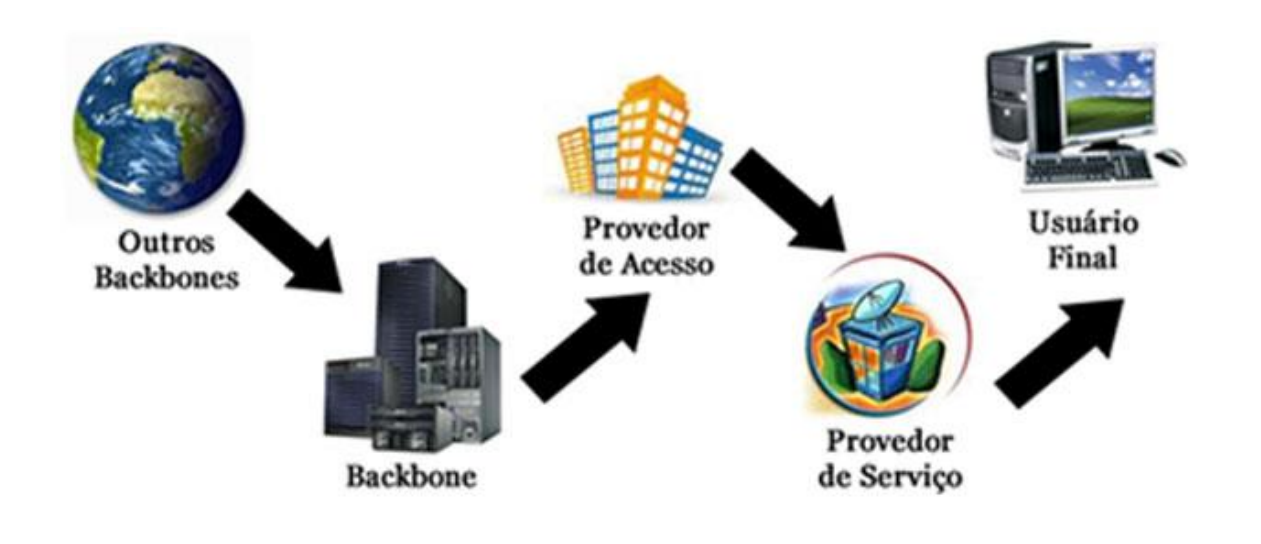

## Intranet

A Intranet surgiu a partir da necessidade das organizações em ter uma rede privada, acessível apenas por membros da organização, empregados ou terceiros com autorização de acesso. Seguindo os mesmos padrões da Internet, a Intranet também é baseada em protocolos TCP/IP (HTTP, HTTPS, FTP, SMTP, POP3, IMAP e outros), possibilitando o compartilhamento de informações e reduzindo os custos.

A Intranet muitas vezes confunde-se com a Internet. Embora existam muitas semelhanças entre elas, na realidade são dois conceitos diferentes. Simplificando, a Internet é a rede mundial de computadores, enquanto a Intranet é uma Internet privada que opera dentro de uma organização. Seguindo a classificação das redes de computadores, podemos entender que a Intranet é uma LAN (*Local Area Network*).

O principal objetivo da Intranet é **compartilhar informações sobre a organização e recursos de computação** (sistemas, e-mails e a própria Internet) entre os utilizadores.

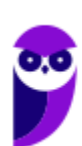

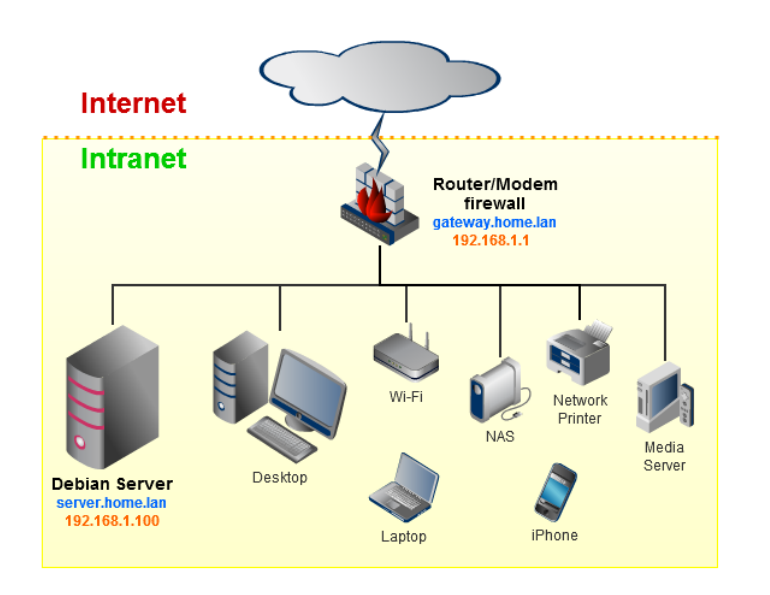

Na figura acima podemos visualizar um exemplo de Intranet. A linha preta é a conexão da rede com a Internet, porém todos os dispositivos que estão apresentados após o equipamento denominado modem, fazem parte da Intranet.

Para você ficar bom nesse assunto, observe a tabela abaixo onde podemos ver um comparativo entre o que a Internet e a Intranet podem disponibilizar.

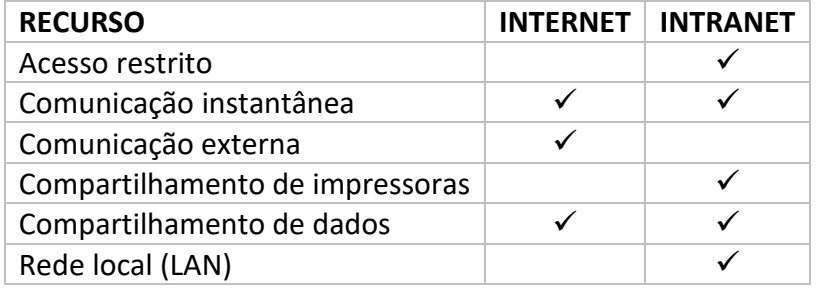

É importante destacar que é possível que a Intranet de uma organização esteja conectada à Internet. Inclusive, esta é a regra geral, embora existam Intranets desconectadas da Internet. Normalmente, as organizações impõem uma política restritiva de comunicação entre a Intranet e a Extranet, permitindo o acesso à Internet pelos computadores da Intranet, mas protegendo os serviços da Intranet, para que não sejam acessados por terceiros na Internet. Quem já trabalhou em uma Intranet certamente se viu em uma máquina com acesso à Internet.

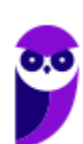

# **APOSTA ESTRATÉGICA**

*A ideia desta seção é apresentar os pontos do conteúdo que mais possuem chances de serem cobrados em prova, considerando o histórico de questões da banca em provas de nível semelhante à nossa, bem como as inovações no conteúdo, na legislação e nos entendimentos doutrinários e jurisprudenciais<sup>3</sup> .*

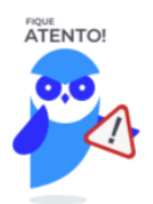

Dentro do assunto "Redes de computadores. Acesso remoto, topologia de redes, equipamentos de interconexão (hubs, switches, roteadores, pontos de acesso wireless), cabeamento estruturado", no tópico "Redes de Computadores" destacamos as camadas do Modelo OSI onde os protocolos estão distribuídos em 7 níveis. Observe a imagem abaixo que ilustra o caminho percorrido por cada bloco de dados.

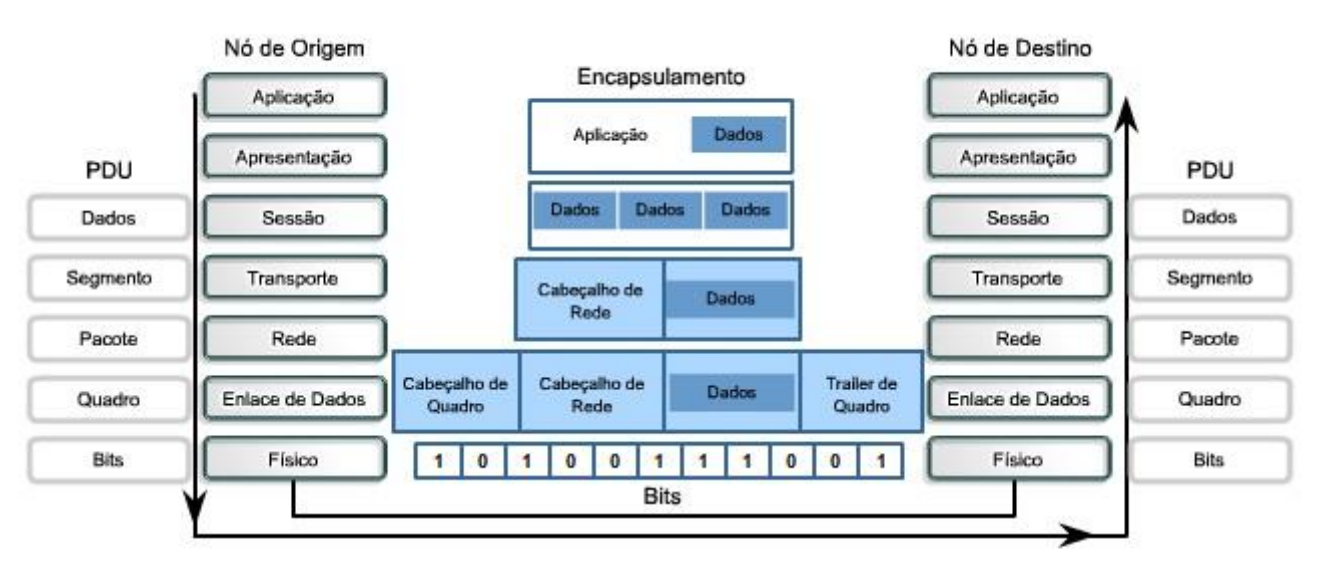

#### **ՐԱՐԱԽՐԱՐԱՐԱՐԱՐԱՆՐԱԽ**

Em diagramas, sinais nos meios físicos são ilustrados por *<u>PUTUMPUTUMPUTUMUM*</u> este símbolo de linha.

<sup>3</sup> Vale deixar claro que nem sempre será possível realizar uma aposta estratégica para um determinado assunto, considerando que às vezes não é viável identificar os pontos mais prováveis de serem cobrados a partir de critérios objetivos ou minimamente razoáveis.

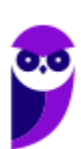

#### **Também precisamos destacar no tópico "Internet" algumas definições que são importantes e costumam ser recorrentes nas provas da banca.**

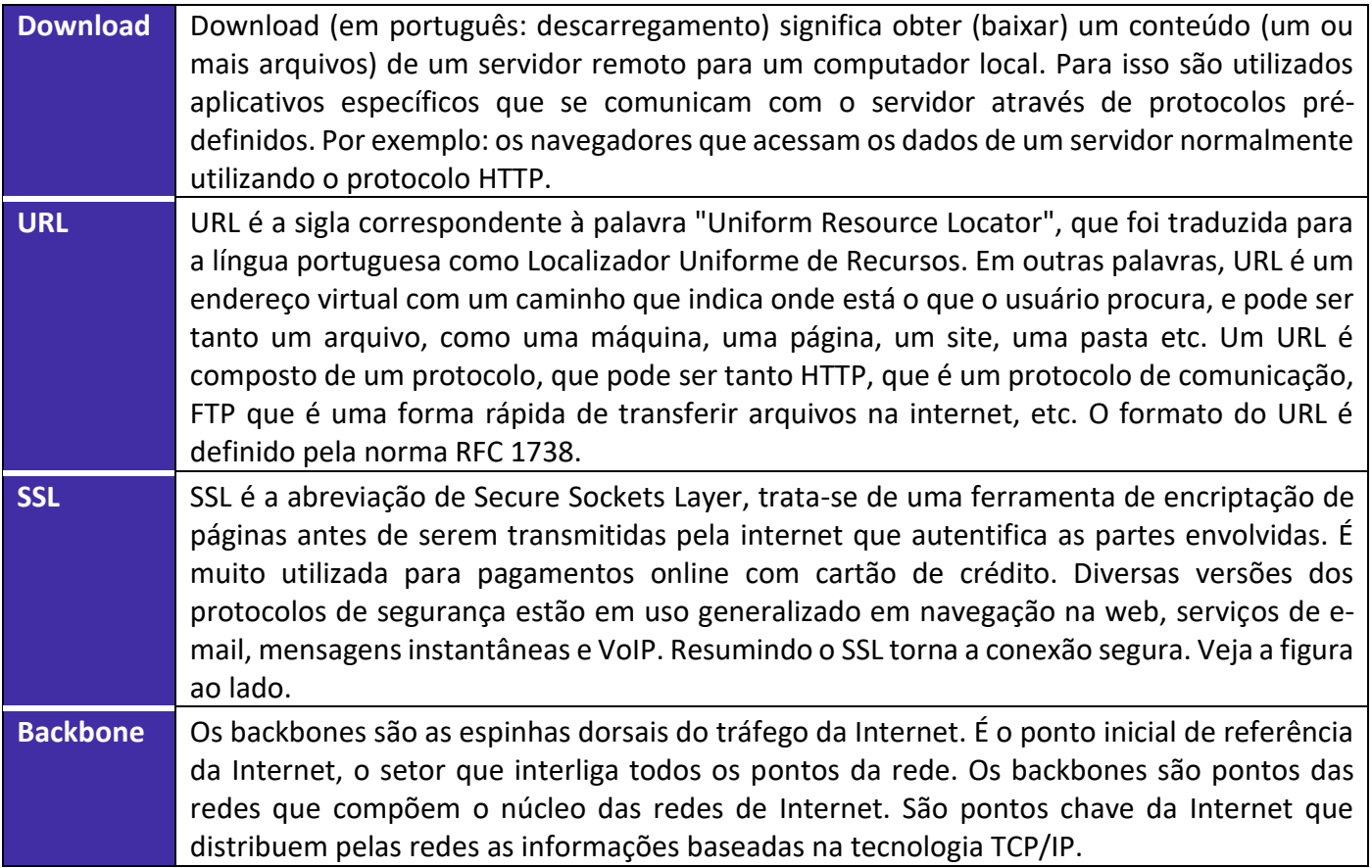

Imprima o capítulo Aposta Estratégica separadamente e dedique um tempo para absolver tudo o que está destacado nessas duas páginas. Caso tenha alguma dúvida, volte ao Roteiro de Revisão e Pontos do Assunto que Merecem Destaque. Se ainda assim restar alguma dúvida, não hesite em me perguntar no fórum.

## **QUESTÕES ESTRATÉGICAS**

*Nesta seção, apresentamos e comentamos uma amostra de questões objetivas selecionadas estrategicamente: são questões com nível de dificuldade semelhante ao que você deve esperar para a sua prova e que, em conjunto, abordam os principais pontos do assunto.*

*A ideia, aqui, não é que você fixe o conteúdo por meio de uma bateria extensa de questões, mas que você faça uma boa revisão global do assunto a partir de, relativamente, poucas questões.*

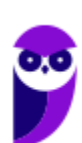

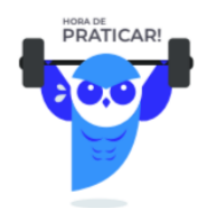

**1.**

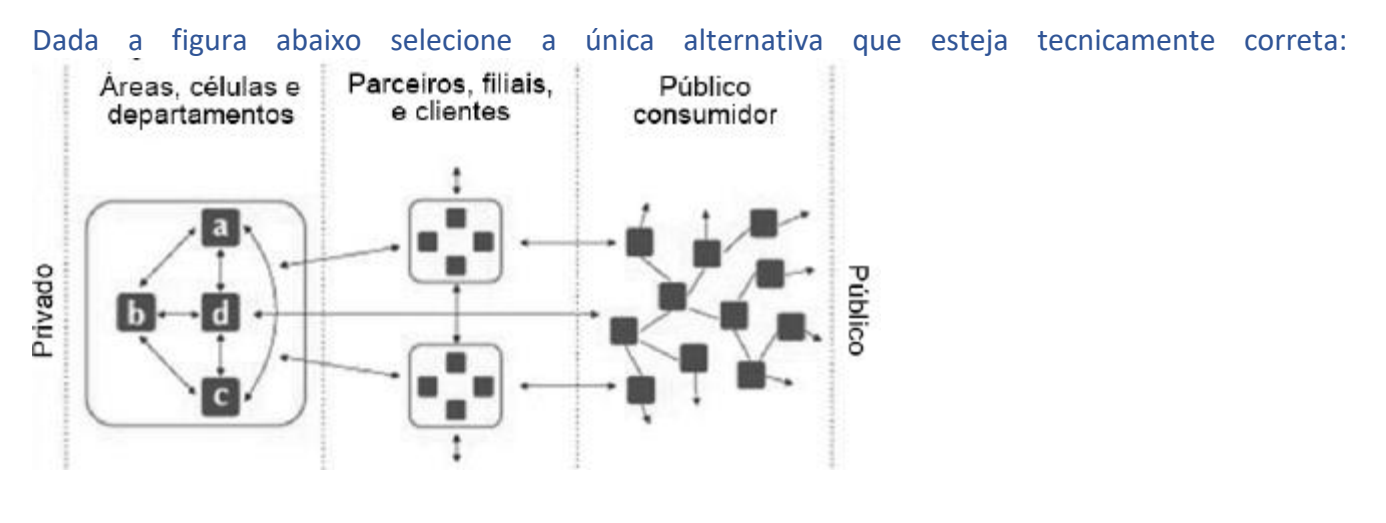

- a) o lado esquerdo é uma Internet, e do lado direito é uma Intranet
- b) o lado esquerdo é uma Internet, e o meio é uma Intranet
- c) o lado esquerdo é uma Intranet, e o meio é uma Internet
- d) o lado esquerdo é uma Intranet, e do lado direito é uma Internet

#### **Comentários**

Fique atento a todos os detalhes de figuras exibidas em questões. Note que nas extremidades da figura temos: Privado e Público. Lembre-se da definição de Internet e Intranet que basicamente diz que a Internet é uma rede pública e a intranet uma rede privada. Dessa forma, a alternativa correta é a letra D.

#### **Gabarito: alternativa D.**

#### **2.**

Quanto aos conceitos básicos de Intranet, analise as afirmativas abaixo, dê valores Verdadeiro (V) ou Falso (F).

( ) Intranet é uma rede baseada em protocolos TCP/IP.

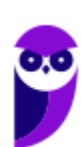

- ( ) A intranet é uma rede de computadores privada.
- ( ) O acesso ao conteúdo de uma Intranet é aberto e irrestrito.

Assinale a alternativa que apresenta a sequência correta de cima para baixo.

- a) V F F
- b) V V F
- c) F V V
- d) F F V

#### **Comentários**

Vamos analisar as afirmativas:

1 - Intranet é uma rede baseada em protocolos TCP/IP ✓ A intranet é baseada nos mesmo protocolos da Internet.

2 - A intranet é uma rede de computadores privada √ A intranet é uma rede interna, fechada, exclusiva e privada, com acesso somente para pessoas autorizadas (membros da organização, empregados ou terceiros com autorização de acesso).

3 - O acesso ao conteúdo de uma Intranet é aberto e irrestrito × Essa afirmativa é negada pela afirmativa anterior.

#### **Gabarito: alternativa B.**

#### **3.**

Quanto aos conceitos básicos sobre Internet e Intranet, analise as afirmativas abaixo, dê valores Verdadeiro (V) ou Falso (F) e assinale a alternativa que apresenta a sequência correta de cima para baixo.

( ) O browser é somente utilizado na Internet, e não é cabível de ser utilizado numa Intranet.

( ) É possível que a Intranet de uma corporação esteja conectada à Internet.

- a) V V
- b) V F
- c)  $F V$
- d)  $F F$

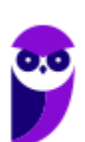

#### **Comentários**

Vamos analisar os itens.

1 - FALSO. A Intranet segue os mesmos padrões da Internet, a Intranet também é baseada em protocolos TCP/IP (HTTP, HTTPS, FTP, SMTP, POP3, IMAP e outros), possibilitando o compartilhamento de informações e reduzindo os custos. Portanto, é possível utilizar um browser em uma Intranet.

2 - VERDADEIRO. É possível que a Intranet de uma organização esteja conectada à Internet. Mais adiante irei aprofundar nosso conhecimento sobre esse ponto.

**Gabarito: alternativa C.**

#### **4.**

Imagine uma Intranet que interligue todas as delegacias de uma cidade. Classifique os conceitos de Intranet abaixo como verdadeiros (V) ou falsos (F) e assinale a alternativa que apresenta a sequência correta de cima para baixo:

- ( ) A Intranet foi criada para que a população tenha transparência com dados governamentais.
- ( ) Para acessar externamente essa Intranet corporativa não existe a necessidade de uma senha.
- ( ) A Internet somente foi criada por meio da junção das Intranets espalhadas pelo mundo.
	- a) V V V
	- b) F F F
	- c) V F V
	- d) F F V
	- e) V V F

#### **Comentários**

Vamos analisar os itens.

1 - FALSO. A Intranet surgiu a partir da necessidade das organizações em ter uma rede privada, acessível apenas por membros da organização, empregados ou terceiros com autorização de acesso.

2 - FALSO. Para qualquer acesso à Intranet é necessária uma autorização, que se dá por meio de um login e senha.

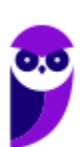

3 - FALSO. O termo SOMENTE restringe a afirmativa. A intranet surgiu a partir da necessidade de uma rede privada. Isso nos remete que já existia uma rede pública, a Internet.

#### **Gabarito: alternativa B.**

#### **5.**

Assinale, das alternativas abaixo, a única que identifca, corretamente, o que equivale ao conceito básico do que seja URL (Uniform Resource Locator):

- a) site virtual
- b) endereço virtual
- c) memória virtual
- d) processador virtual
- e) arquivo virtual

#### **Comentários**

URL é a sigla correspondente à palavra "*Uniform Resource Locator*", que foi traduzida para a língua portuguesa como Localizador Uniforme de Recursos. Em outras palavras, URL é um endereço virtual com um caminho que indica onde está o que o usuário procura, e pode ser tanto um arquivo, como uma máquina, uma página, um site, uma pasta etc. Um URL é composto de um protocolo, que pode ser tanto HTTP, que é um protocolo de comunicação, FTP que é uma forma rápida de transferir arquivos na internet, etc. O formato do URL é definido pela norma RFC 1738.

#### **Gabarito: alternativa B.**

#### **6.**

Quanto aos conceitos básicos de Internet e Intranet, analise as afirmativas abaixo, dê valores Verdadeiro (V) ou Falso (F) e assinale a alternativa que apresenta a sequência correta de cima para baixo:

- ( ) Toda intranet é aberta a clientes e também aos fornecedores.
- ( ) Uma Intranet jamais poderá estar conectada em uma Internet.
- ( ) A Intranet utiliza o protocolo SMTP para os serviços de e-mail.
	- a) V V V

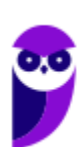

**Aula 00 Thiago Rodrigues Cavalcanti Aula 00**

- b) V V F
- c)  $V F V$
- d) F F V
- e) F F F

#### **Comentários**

Vamos analisar os itens.

1 - FALSO. A Intranet é uma rede privada, portanto não é aberta.

2 - FALSO. É possível que a Intranet de uma organização esteja conectada à Internet.

3 - VERDADEIRO. O protocolo responsável pelo envio de mensagens de e-mail é o **SMTP** (Simple Mail Transfer Protocol ou Protocolo Simples de Transferência de Correio) e sua porta padrão é a 25. Esse conceito será melhor estudado na próxima aula.

#### **Gabarito: alternativa D.**

# **QUESTIONÁRIO DE REVISÃO E APERFEIÇOAMENTO**

*A ideia do questionário é elevar o nível da sua compreensão no assunto e, ao mesmo tempo, proporcionar uma outra forma de revisão de pontos importantes do conteúdo, a partir de perguntas que exigem respostas subjetivas.*

*São questões um pouco mais desafiadoras, porque a redação de seu enunciado não ajuda na sua resolução, como ocorre nas clássicas questões objetivas.*

*O objetivo é que você realize uma autoexplicação mental de alguns pontos do conteúdo, para consolidar melhor o que aprendeu ;)*

*Além disso, as questões objetivas, em regra, abordam pontos isolados de um dado assunto. Assim, ao resolver várias questões objetivas, o candidato acaba memorizando pontos isolados do conteúdo, mas muitas vezes acaba não entendendo como esses pontos se conectam.*

*Assim, no questionário, buscaremos trazer também situações que ajudem você a conectar melhor os diversos pontos do conteúdo, na medida do possível.*

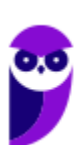

*É importante frisar que não estamos adentrando em um nível de profundidade maior que o exigido na sua prova, mas apenas permitindo que você compreenda melhor o assunto de modo a facilitar a resolução de questões objetivas típicas de concursos, ok?*

*Nosso compromisso é proporcionar a você uma revisão de alto nível!*

*Vamos ao nosso questionário:*

## Perguntas

- **1. Como as redes de computadores são classificadas? E quais as principais características de cada**  ==0==**classificação?**
- **2. O que são e quais os modelos de arquitetura?**
- **3. Qual a diferença entre internet e intranet?**
- **4. O que é um firewall?**
- **5. Qual a diferença entre um Roteador e um Switch?**
- **6. O que é um protocolo?**
- **7. Quais os principais protocolos da internet?**
- **8. O que seria WEP, WPA e WPA2? Qual deles é o mais seguro?**

## Perguntas com respostas

#### **1) Como as redes de computadores são classificadas? E quais as principais características de cada classificação?**

De modo geral, as redes são classificadas em Rede Local (LAN), Rede Metropolitana (MAN) e Rede de Longa Distância (WAN). Dentro dessas classificações surgem alguns ramos direcionados para as redes sem fio. Além disso, duas outras classificações também são muito cobradas em concursos públicos, a Rede de Área de Armazenamento (SAN) por conta do Cloud Storage e a Rede de Área Pessoal (PAN) por conta da Internet das Coisas (do inglês, Internet of Things, IoT) e das conexões de pequenas distâncias para compartilhar e controlar dispositivos.

#### **2) O que são e quais os modelos de arquitetura?**

A arquitetura das redes de computador é formada por níveis, interfaces e protocolos. Cada nível oferece um conjunto de serviços através de uma interface ao nível superior, usando funções realizadas no próprio nível e serviços disponíveis nos níveis inferiores. Os modelos são TCP/IP e OSI.

#### **3) Qual a diferença entre internet e intranet?**

A definição de Internet é um conglomerado de redes locais (de computadores), espalhadas pelo mundo, que torna possível a interligação entre os computadores. Ou de forma mais simples é a rede mundial de computadores. Já intranet é uma rede privada, pertencente a uma empresa, de acesso restrito a seus membros, que utiliza os mesmos padrões e protocolos da Internet.

#### **4) O que é um firewall?**

Firewall (em português: parede de fogo) é uma barreira de proteção, que controla o tráfego de dados entre seu computador e a Internet, através de uma política de segurança. Seu objetivo é permitir que somente dados autorizados sejam transmitidos e/ou recebidos.

#### **5) Qual a diferença entre um Roteador e um Switch?**

Roteador é o equipamento que interliga diferentes redes de computadores, encaminhando os dados entre as elas. Quando um pacote de dados chega, em uma de suas linhas, o roteador lê a informação de endereço para determinar o seu destino final. Em seguida, usando essa informação na tabela de roteamento ou encaminhamento, ele direciona o pacote para a rede seguinte até o destino final. Já o switch tem como função conectar diversos computadores em uma rede. Além de computadores é possível ligar roteadores, impressoras e qualquer outro dispositivo com as mesmas características técnicas de comunicação (com porta de rede). O switch cria uma série de canais exclusivos em que os dados do dispositivo de origem são recebidos somente pelo dispositivo de destino.

#### **6) O que é um protocolo?**

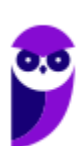

Protocolo é o conjunto de regras que definem o modo como se dará a comunicação entre dispositivos conectados em uma rede.

#### **7) Quais os principais protocolos da internet?**

HTTP (acessar páginas Web), FTP (transferir arquivos), SMTP (enviar e-mails), POP3 (receber e-mails), IMAP4 (receber e-mails).

#### **8) O que seria WEP, WPA e WPA2? Qual deles é o mais seguro?**

São algoritmos de segurança para as redes WiFi. WEP - é a sigla de Wired Equivalent Privacy, que foi o algoritmo de segurança mais usado do mundo, criado em 1999 e que é compatível com praticamente todos os dispositivos Wi-Fi disponíveis no mercado. Por conta da sua popularidade, logo foram descobertas falhas de segurança e por isso acabou se tornando um algoritmo inseguro. Oficialmente, o WEP não é considerado um padrão desde 2004, quando a Wi-Fi Alliance — associação que certifica produtos sem fio e promove a tecnologia — encerrou o suporte a ele. WPA - é a sigla para Wi-Fi Protected Access. Foi o algoritmo que substituiu o WEP tornando-se o protocolo-padrão da indústria, a partir de 2003. Como ele foi criado de forma a não tornar os dispositivos WEP obsoletos, uma série de elementos do protocolo antigo foi reaproveitada e, com ela, diversos dos problemas do antecessor também acabaram presentes na nova versão. Por este motivo, foi criada uma versão mais segura, a WPA2. WPA2 - É a sigla para a mais nova versão do WPA e também é o sistema-padrão atual, implementado pela Wi-Fi Alliance em 2006. A grande diferença está na maneira como o sistema processa as senhas e os algoritmos de criptografia. Entre eles o mais seguro é o WPA2.

...

Forte abraço e bons estudos!

**"Hoje, o 'Eu não sei', se tornou o 'Eu ainda não sei'"**

(Bill Gates)

# **Thiago Cavalcanti**

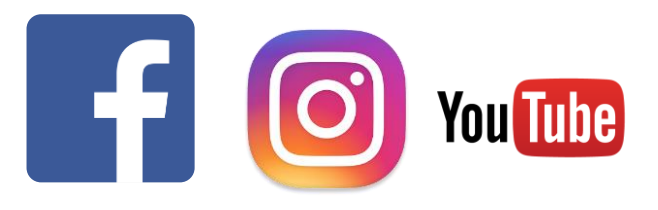

**Face**: www.facebook.com/profthiagocavalcanti **Insta**: www.instagram.com/prof.thiago.cavalcanti

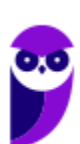

**Aula 00 Thiago Rodrigues Cavalcanti Aula 00**

**YouTube**: youtube.com/profthiagocavalcanti

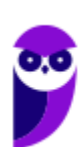

**PM-PE (Oficial Combatente) Passo Estratégico de Informática www.estrategiaconcursos.com.br**

# SSA LEI TODO MUNDO CONHECI<br>PIRATTARIA IE CRIMI:

## Mas é sempre bom revisar o porquê e como você pode ser prejudicado com essa prática.

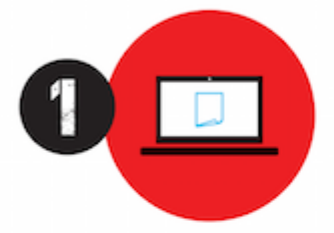

Professor investe seu tempo para elaborar os cursos e o site os coloca à venda.

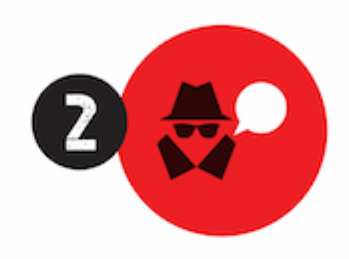

Pirata divulga ilicitamente (grupos de rateio), utilizando-se do anonimato, nomes falsos ou laranjas (geralmente o pirata se anuncia como formador de 'grupos solidários" de rateio que não visam lucro).

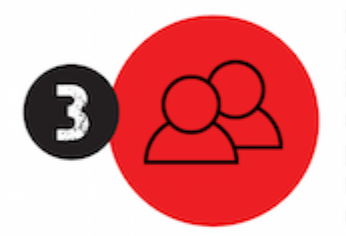

Pirata cria alunos fake praticando falsidade ideológica, comprando cursos do site em nome de pessoas aleatórias (usando nome, CPF, endereco e telefone de terceiros sem autorização).

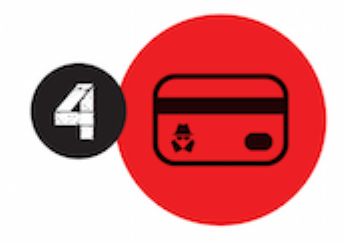

Pirata compra, muitas vezes. clonando cartões de crédito (por vezes o sistema anti-fraude não consegue identificar o golpe a tempo).

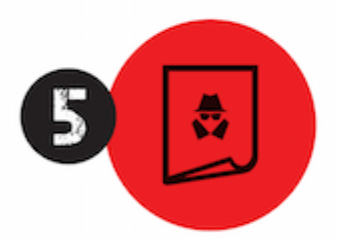

Pirata fere os Termos de Uso. adultera as aulas e retira a identificação dos arquivos PDF (justamente porque a atividade é ilegal e ele não quer que seus fakes sejam identificados).

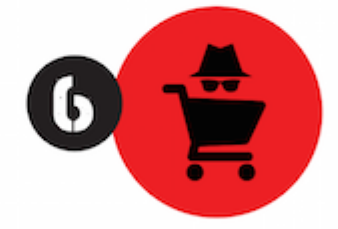

Pirata revende as aulas protegidas por direitos autorais. praticando concorrência desleal e em flagrante desrespeito à Lei de Direitos Autorais (Lei 9.610/98).

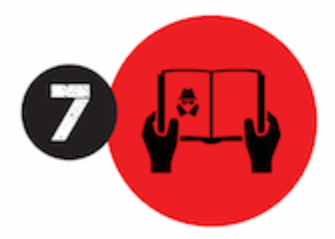

Concurseiro(a) desinformado participa de rateio, achando que nada disso está acontecendo e esperando se tornar servidor público para exigir o cumprimento das leis.

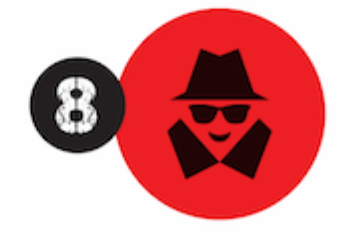

O professor que elaborou o curso não ganha nada, o site não recebe nada, e a pessoa que praticou todos os ilícitos anteriores (pirata) fica com o lucro.

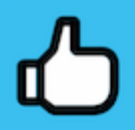

Deixando de lado esse mar de sujeira, aproveitamos para agradecer a todos que adquirem os cursos honestamente e permitem que o site continue existindo.